Bibelfliesen – eine pädagogische Entdeckung, hrsg. v. Gottfried Adam, Hannegreth Grundmann, Steffen Kleint, Münster 2015, S. 131-136:

#### **Stationen der Passions- und Ostergeschichte**

#### **Unterrichtsentwurf für die Sekundarstufe I**

Christian Stahl

### **Zielgruppe**

Schülerinnen und Schüler der 5. bis 7. Klasse

### **Ziele**

▪ Mit Bibelfliesen, einer unbekannten Form bildlicher Darstellung von biblischen Geschichten, bekanntmachen.

▪ Sich mit Stationen der Passions- und Ostergeschichte mittels Bibelfliesen auseinandersetzen.

▪ Zum Umgang mit biblischen Texten anleiten.

### **Zeit**

<u>.</u>

▪ Zwei bis drei Doppelstunden

## **Durchführung**

Die Vorgehensweise bei diesem Unterrichtsvorhaben lehnt sich an die allgemeinen Schritte einer Bildbetrachtung an.<sup>1</sup>

#### *▪* **Bibelfliesen betrachten und beschreiben**

Für diese Phase werden die Schülerinnen und Schüler zunächst in Lerngruppen eingeteilt. Jeweils zwei Jugendliche erhalten ein DIN A-4 Blatt mit zwei kopierten Bibelfliesen. ( $\rightarrow$  Material 1)

In einem ersten Schritt schauen sie sich die beiden Fliesenabbildungen an und lassen diese auf sich wirken.

Dann erfolgt ein Austausch über ihre Eindrücke in Partnerarbeit.

<sup>&</sup>lt;sup>1</sup> Siehe dazu *Gottfried Adam/Renate Rogall-Adam*, Didaktische Überlegungen zum Umgang mit Bibelfliesen, Teil 4, s. o. S. 74ff.

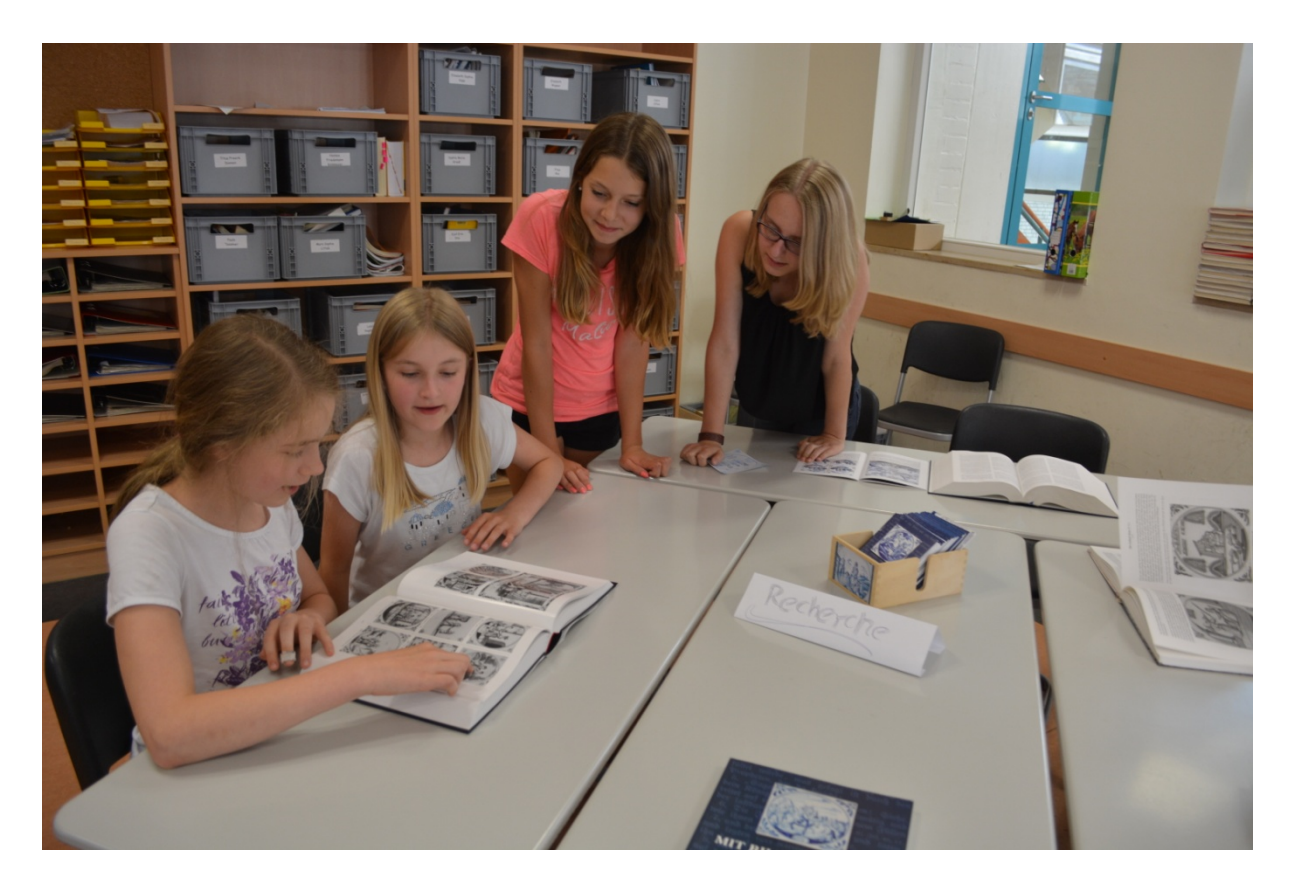

*Schülerinnen bei der Recherche im Klassenraum* 

*Variationsmöglichkeit*: Anstelle verteilter Kopien mit Bibelfliesenabbildungen können einzelne Fliesen auf DIN-A3-Blättern vergrößert und an verschiedenen Orten im Raum aufgehängt werden. Die Schülerinnen und Schüler schreiben ihre Eindrücke auf die Plakate.

Im nächsten Schritt werden im Plenum die bearbeiteten Bibelfliesen vorgestellt. Die jeweils zu beschreibende Bibelfliese wird mit einem Laptop an die Wand projiziert.

Wichtig ist dabei, dass auch scheinbar Unwichtiges, Nebensächliches und Selbstverständliches benannt wird.

Für die Beschreibung sind folgende Fragestellungen hilfreich: Worum geht es bei den ausgewählten Bibelfliesen? Wie ist die Thematik dargestellt? Was hebt der Künstler besonders hervor? Welche spezifischen Überzeugungen und Probleme kommen zum Ausdruck?

## ▪ **Informationen zu Bibelfliesen einbringen**

Die Lehrkraft gibt allgemeine Informationen zu den Bibelfliesen.<sup>2</sup>

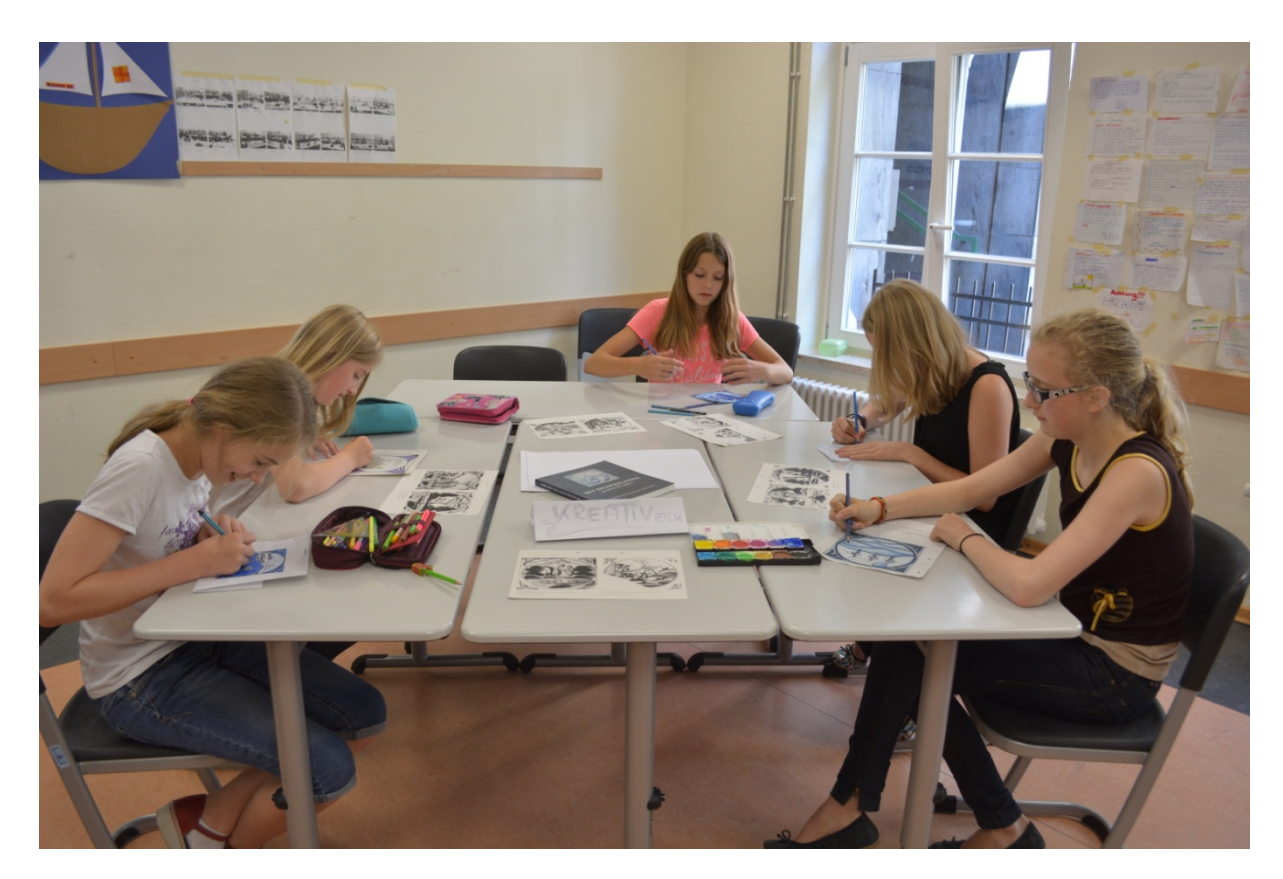

*Die Schülerinnen entwerfen eigene Bibelfliesen* 

1

## ▪ **Die Bibelfliesen mit den jeweiligen Bibelstellen vergleichen und deuten**

In diesem Schritt werden die angegebenen Bibelstellen aufgeschlagen und die Textinhalte mit den Darstellungen auf den Bibelfliesen, die die Jugendlichen zuvor beschrieben haben, verglichen. Das geschieht in Partnerarbeit. Dazu wird ein Arbeitsblatt verteilt. ( $\rightarrow$  Material 2)

Die Ergebnisse werden im Plenum präsentiert. Dabei wird die jeweils besprochene Bibelfliese mit dem Beamer an die Wand projiziert.

<sup>2</sup> Vgl. die entsprechenden Beiträge in diesem Band von *Reinhard Stupperich*, Bibelfliesen: Geschichte-Herstellung-Bildmotive, s. o. S. 41ff., *Vera C. Pabst*, Frauenfrühstück, s. u. S. 176ff., *Andreas Flick*, Kreative-Kinder-Kirche und Predigtreihe zu Bibelfliesen, s. u. S. 194ff., *Dorothee Löhr*, Die Kirche als Bibelfliesen-Werkstatt, s. u. S. 200ff.

### ▪ **Gestaltung der Bibelgeschichte durch kreatives Handeln**

Bibelfliesen abzeichnen und/oder kolorieren. Entwürfe für eigene Bibelfliesen erstellen und ausgestalten. Nachstellen der Szenen auf den Bibelfliesen in pantomimischer Form. Dazu eignen sich z.B. die Bibelfliesen "Jesus am Kreuz" (N 196) und "Die Emmausjünger (N 207)

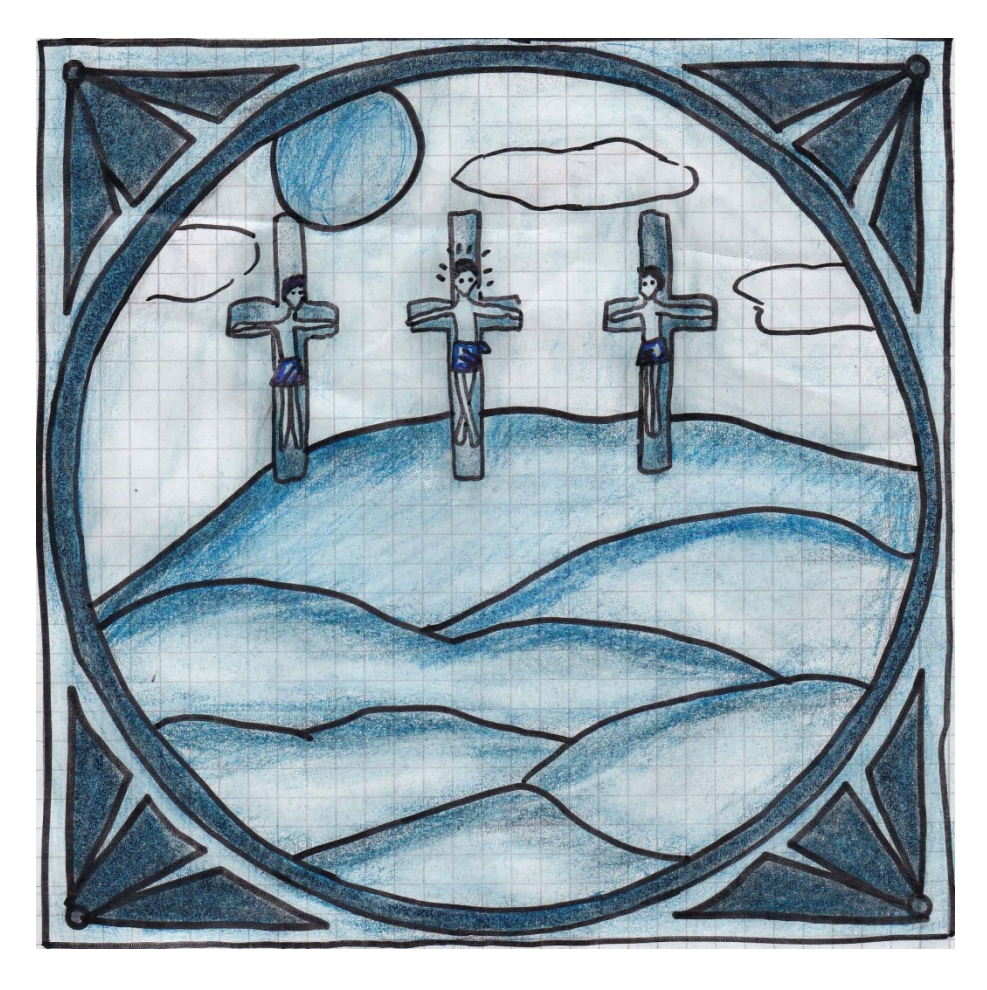

*Elisabeth Wagner, Bremen, 7.Klasse, Entwurf zur Kreuzigung* 

## ▪ **Vertiefung der Thematik "Bibelfliesen" durch eine Exkursion**

beispielsweise zu einer Bibelfliesensammlung<sup>3</sup>.

## **Vorbereitung/ Materialien**

- Laptop, Beamer und Bibeln bereitstellen
- Arbeitsblätter erstellen

<sup>&</sup>lt;u>.</u> <sup>3</sup> Ortsangaben für Exkursionen sind im "Verzeichnis von öffentlich zugänglichen Bibelfliesen und Bibelfliesenwänden" auf der Homepage www.fliesenbibel.de zu finden.

▪ Zehn Bibelfliesen auf einem Laptop speichern

# **Material 1**

Arbeitsblatt für die Betrachtung von zwei Bibelfliesen erstellen: Jeweils zwei Bibelfliesen in Originalgröße auf eine DIN-A-4-Seite kopieren. (Bibelstelle und Thema dabei aussparen.) Folgende Bibelfliesen von der Homepage herunterladen und ausdrucken.4 N 160, Mk 11,4 Die Jünger holen die Eselin N 161, Mt 21, 8-9 Der Einzug in Jerusalem N 174, Mt 26, 49 Der Judaskuss N 186, Joh 19, 1 Die Geißelung N 190, Mt 27, 24 Pilatus wäscht seine Hände in Unschuld N 191, Mt 27,31b-32 Simon von Zyrene wird gezwungen, das Kreuz zu tragen N 194, Mt 27, 35 (Lk. 23, 33) Die Soldaten losen um Jesu Kleider N 196, Joh 19, 26-27 Jesus am Kreuz N 204, Mt 28, 5-6 Ein Engel teilt den Frauen mit, dass Jesus auferstanden ist N 207, Lk 25, 15 Emmaus Jünger

# **Material 2**

Arbeitsblatt zum Vergleich der Bibelfliese mit der Bibelstelle erstellen<sup>5</sup>:

- Was zieht mich an der jeweiligen Darstellung an?
- Was ist gelungen?
- Was berührt mich?
- Was stimmt mit der Bibeltextstelle überein, was ist unstimmig?
- Womit habe ich Probleme?

## **Hinweise**

<u>.</u>

Abschließende Bemerkungen und Beobachtungen zur Durchführung: Die Schülerinnen und Schüler fanden die Beschäftigung mit den Bibelfliesen interessant und spannend. Die Darstellungen sprachen sie unmittelbar an.

Beim Vergleich von Bibelfliese und Bibeltext haben Schülerinnen und Schüler z.B. folgende Beobachtungen gemacht:

 $\frac{4}{5}$  Download des Arbeitsblattes möglich unter  $\frac{http://www.fliesenbibel.de/Downloads}{http://www.flicenbibel.de/Downloads}$ 

 $5$  Download des Arbeitsblattes möglich unter  $\frac{\overline{http://www.fliesenbibel.de/Downloads}}{http://www.fliesenbibel.de/Downloads}}$ 

*N 160 Die Jünger holen die Eselin:* Allen fiel auf, dass hier die Abweichungen zwischen Bibeltext und –fliese relativ groß sind: Der Esel ist nicht an einer Tür an der Straße festgebunden, sondern an einem Baum; es standen nicht mehrere Menschen dabei, sondern nur ein Mann, der Besitzer.

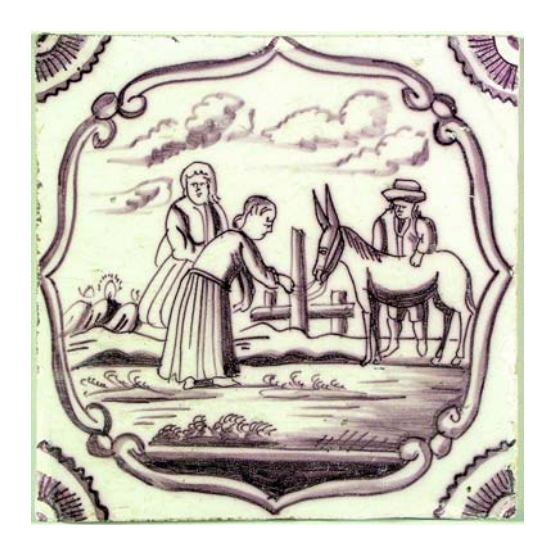

*Die Jünger holen die Eselin, Mk 11,4 (Fliesenbibel N 160, NT S. 82)* 

*N 161 Der Einzug in Jerusalem:* Die Darstellung des Esels erschien weniger gelungen, sie ähnelt eher einem Pferd. Dass relativ wenige Menschen dargestellt sind, erschien als Tribut an das quadratische Format einer Fliese. Die Kirche im Hintergrund fiel auf als Interpretation des Künstlers, da es zur Zeit Jesu noch keine Kirchengebäude gab.

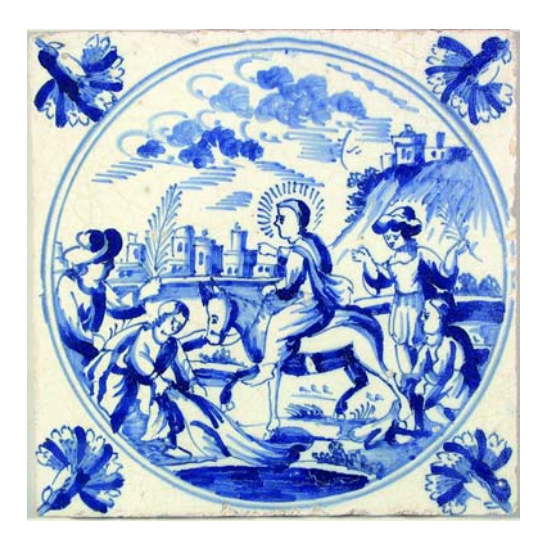

*Der Einzug in Jerusalem, Mt 21,8-9 (Fliesenbibel N 161, NT S. 41)*  **Kontakt**  Christian Stahl, Lehrer an der St.-Johannis-Schule in Bremen